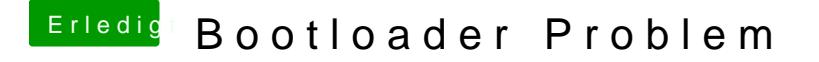

Beitrag von TuRock vom 15. November 2013, 21:00

Was passiert wenn ddaurtme Otversuchst zu booten ?

Edit: am besten machst du paar Fotos vom Bios !